## PolicyStat User Roles

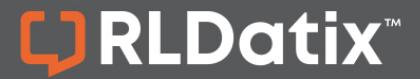

## **USER ROLES QUICK REFERENCE**

There are 9 assorted user roles, each determined by an individual's assigned permissions: Guest, Staff, User, Owner, Collaborator, Approver, Area Editor, Area Manager, and Site Administrator. Any of these permissions are assigned by a user with Site Administrator permissions.

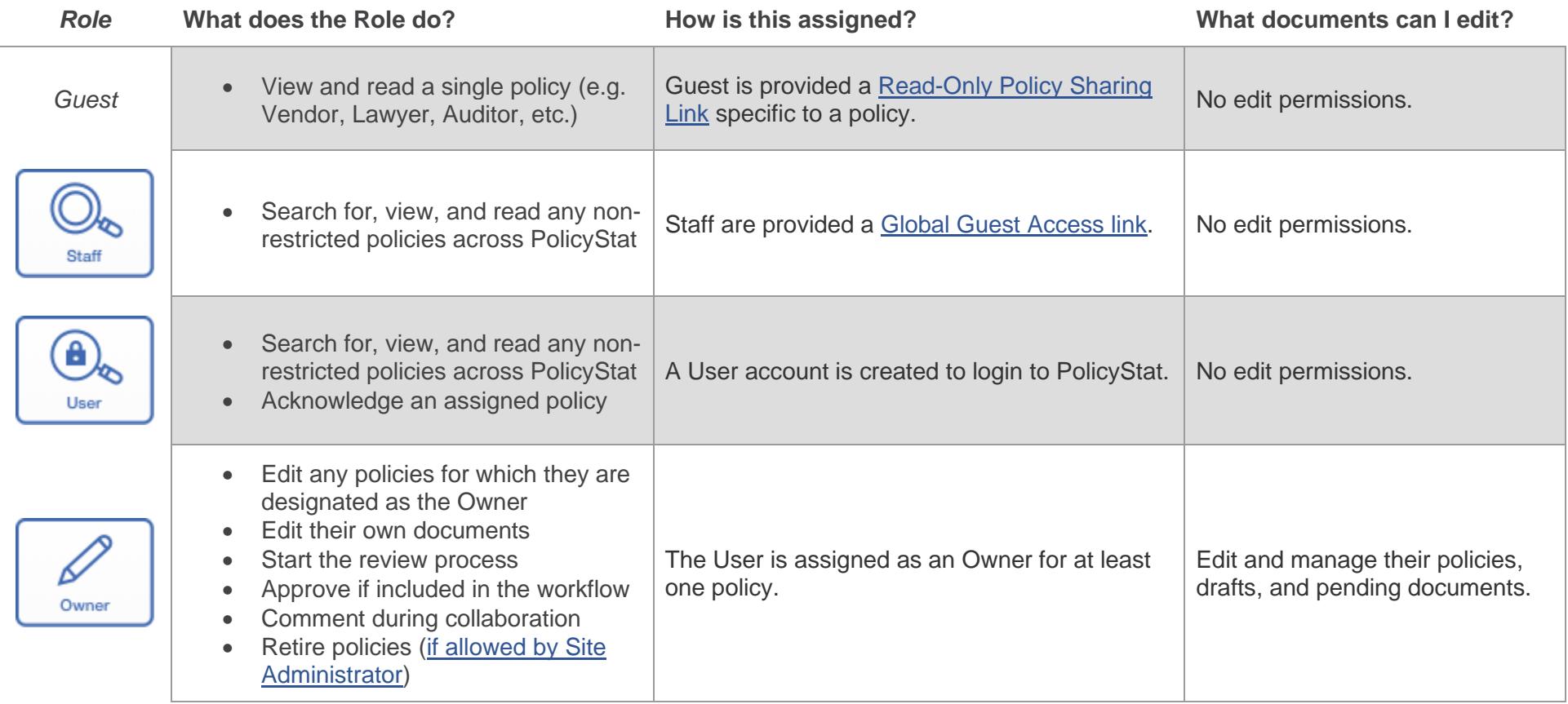

## PolicyStat User Roles

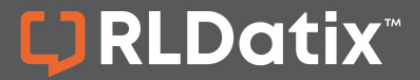

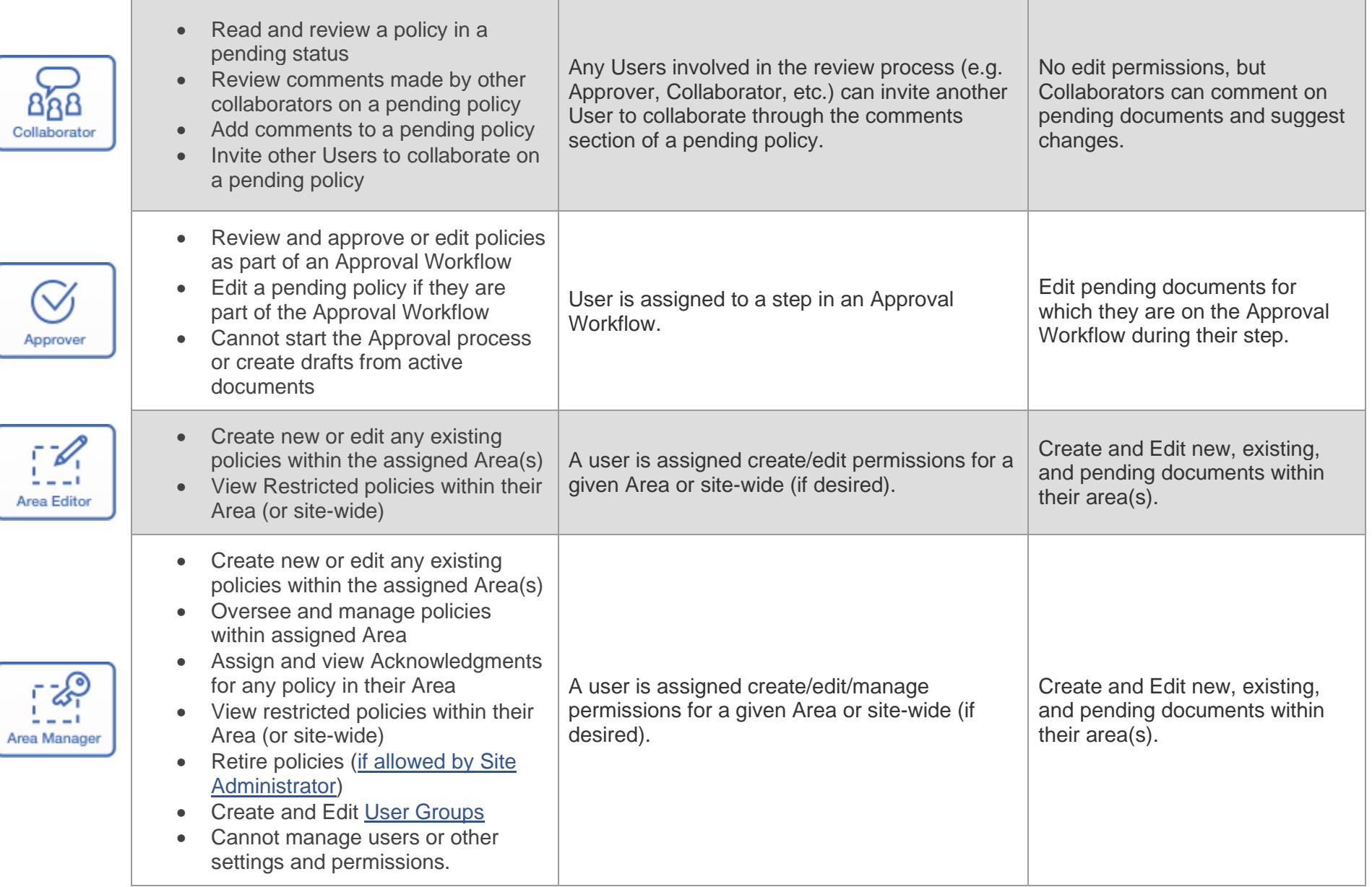

## PolicyStat User Roles

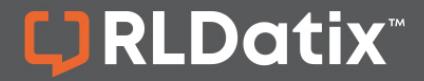

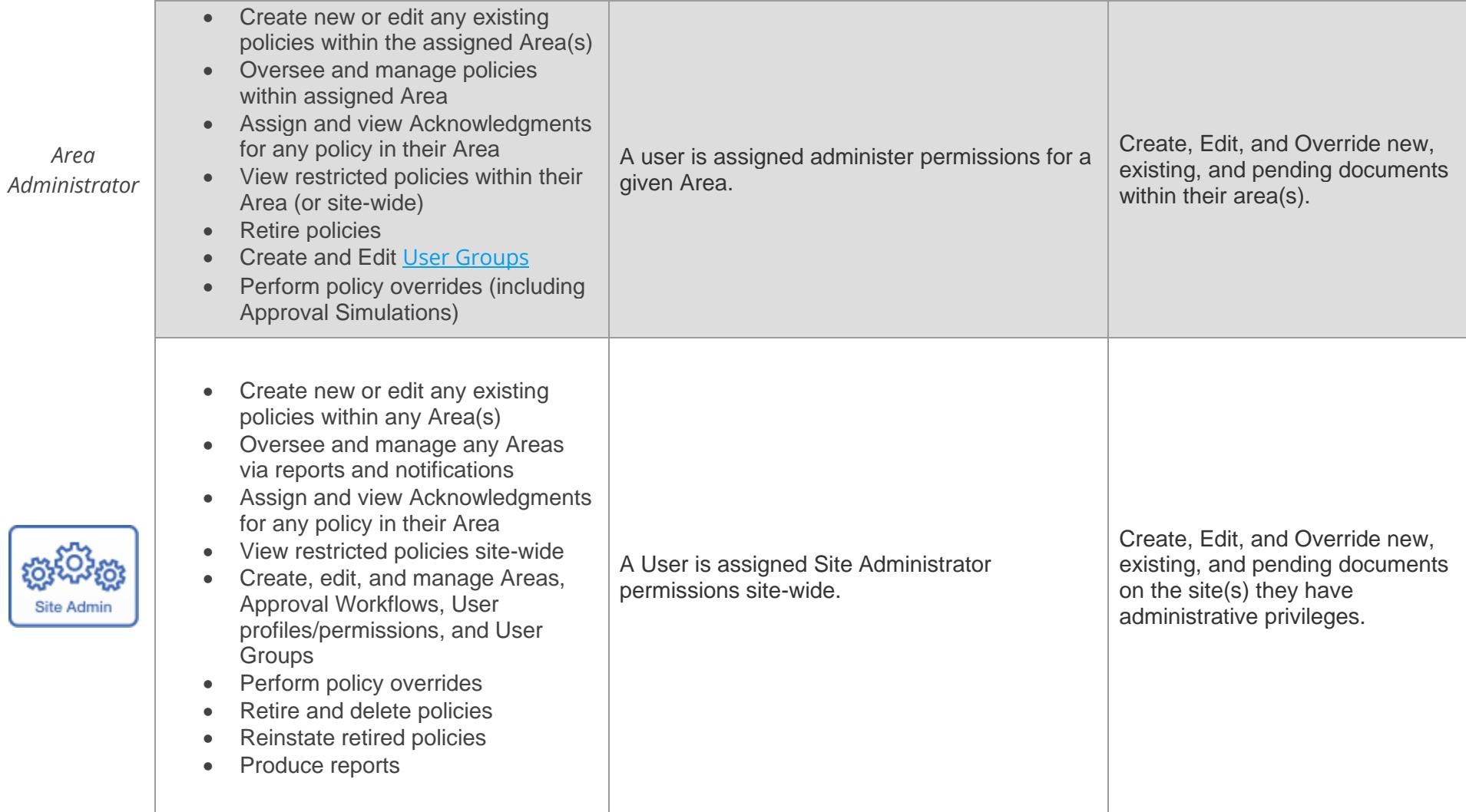

For additional help, visit [hub.rldatix.com/SupportHUB.](https://hub.rldatix.com/SupportHUB)

To participate in upcoming Education session, visit our [Webinar Calendar](https://hub.rldatix.com/SupportHUB/s/article/PolicyStat-Education-Webinar-Schedule) to sign-up. Visit our [Education pages](https://hub.rldatix.com/SupportHUB/s/topic/0TO5Y00000AtUxzWAF/policystat-education) to view training content any time.